**ITI0205: Veebirakendused**

# **09. PHP. Ühendumine andmebaasiga**

Martin Verrev [martin.verrev@taltech.ee](mailto:martin.verrev@taltech.ee)

# **MySQL - põhilised andmetüübid**

- integer täisarv
- tinyint pisike täisarv (kuni 128)
- float komaga arv  $\bullet$
- varchar lühem tekst  $\bullet$
- text pikem tekst
- boolean jah/ei tõeväärtus $\bullet$

#### **Tekitame tabeleid**

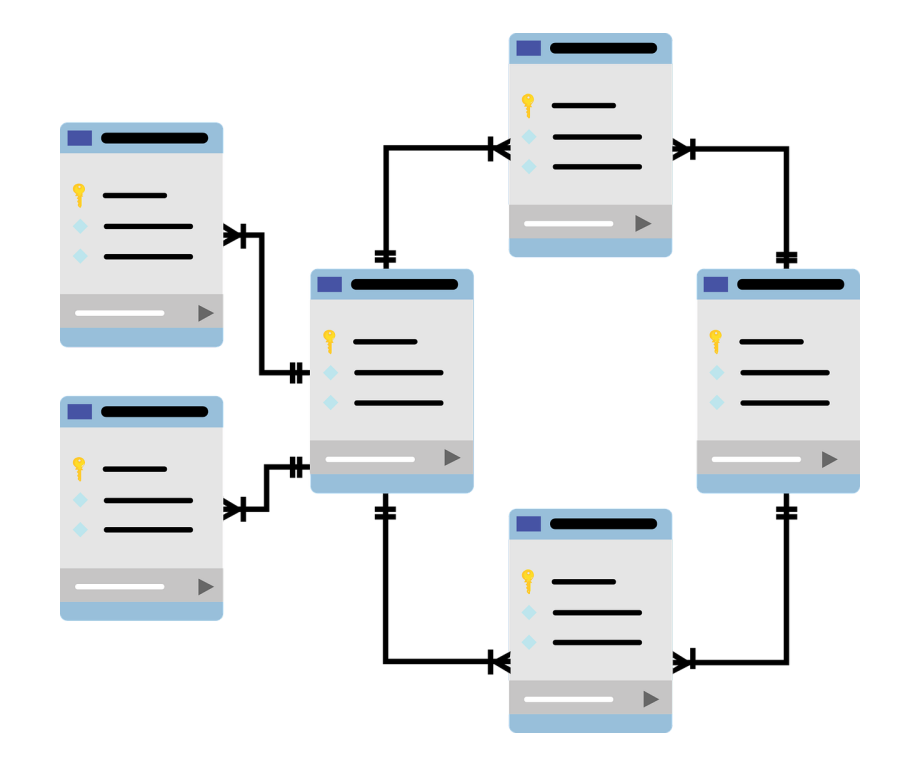

Vaata ka: <https://www.generatedata.com/>

# **Viisid ühendumiseks**

- **MySQLi**: MySQL improved
- **PDO**: PHP Data Object

# **Mysqli**

- Initsialiseerimine: \$mysqli = new mysqli(HOST, USER, PASS, DB)
- Ühendumine: \$mysqli->connect()
- Päringud: \$res = \$mysqli->query()
- Päringu tulemuse lugemine: \$row = \$mysqli->fetch\_row(), \$row = \$mysqli->fetch\_assoc() , \$rows = \$mysqli->fetch\_all()
- Päringu tulemuse sulgemine: \$res->close()
- Ühenduse sulgemine: \$mysqli->close()

Vaata ka: <http://zetcode.com/php/mysqli/> või [https://www.w3schools.com/php/php\\_ref\\_mysqli.asp](https://www.w3schools.com/php/php_ref_mysqli.asp)

### **PDO**

- Initsialiseerimine ja ühendumine: \$pdo = new PDO(DSN, USER, PASS, OPTIONS)
- Päringud: \$res = \$pdo->query()
- Päringu tulemuse lugemine: \$row = \$res->fetch(MODE)
- Päringu tulemuse sulgemine: \$res->close()
- Ühenduse sulgemine: \$mysqli->close()

# **Turvalisusest**

#### **XSS**

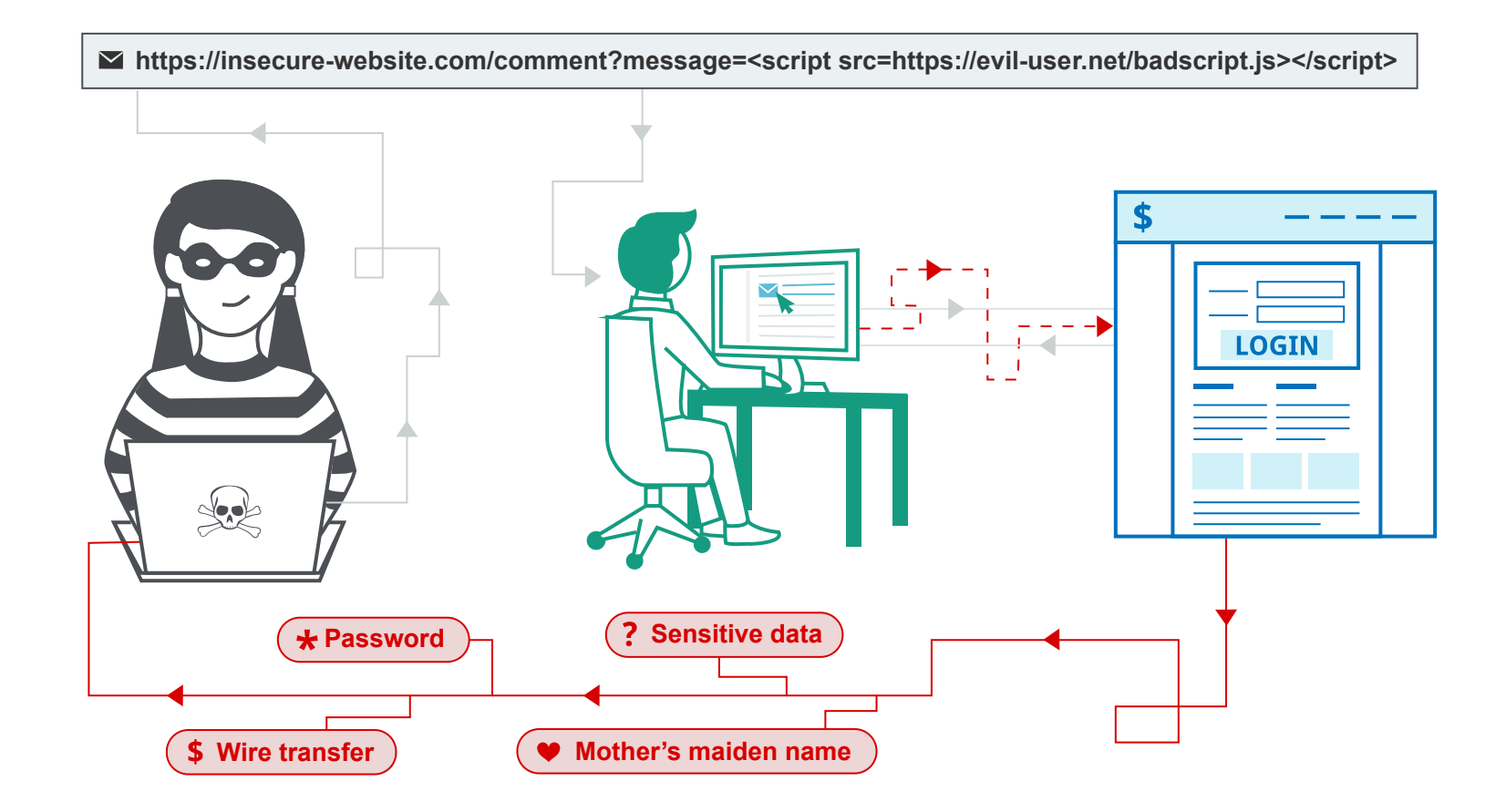

## **SQL injection**

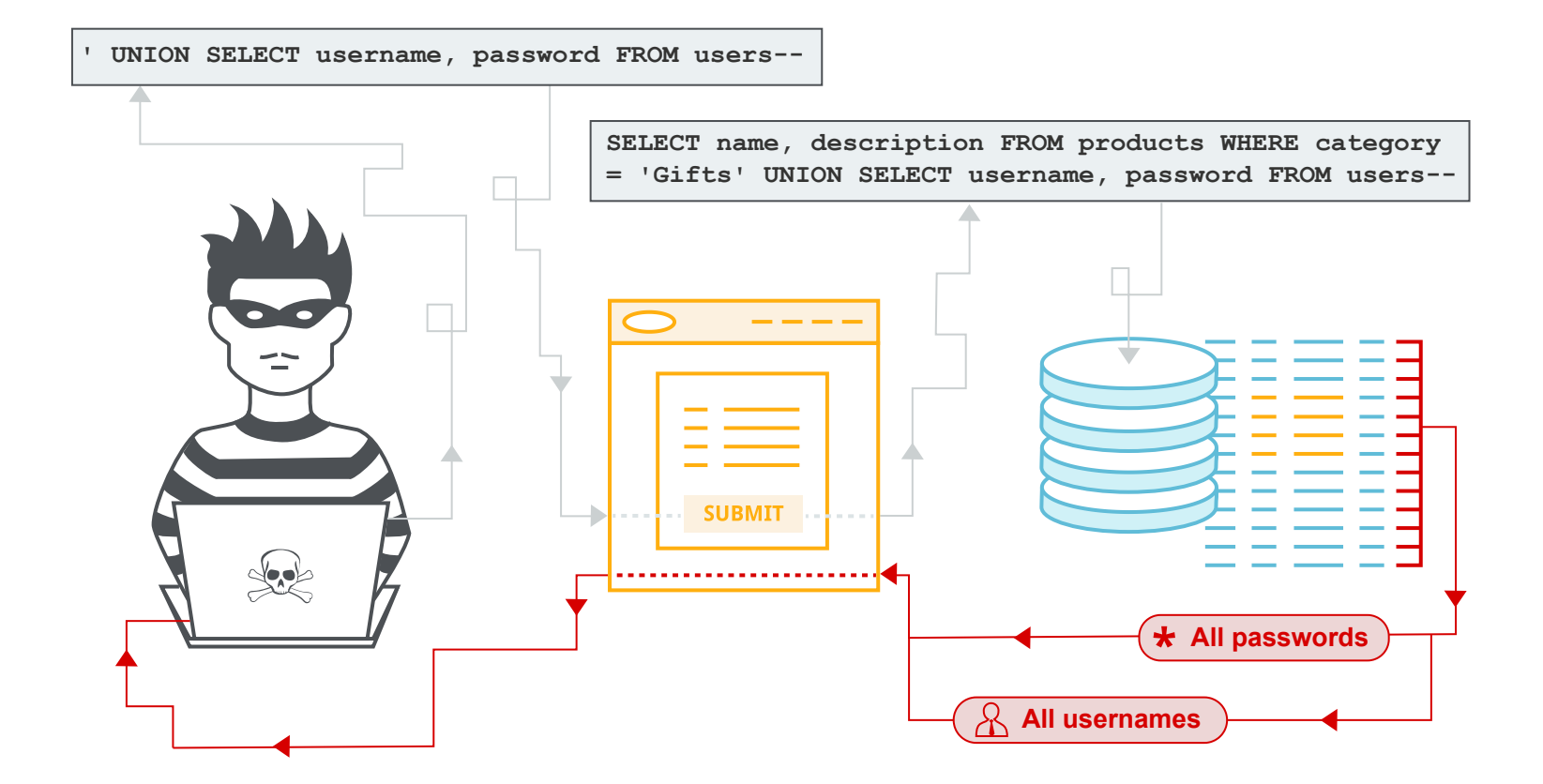

### **Soovitusi turvaliseks rakenduseks**

- Filtreeri kogu kasutaja sisend. Abiks funktsioonid on mysqli\_real\_escape\_string() ja filter\_input()
- Paroolid hoia andmebaasis **alati krüpteeritult**.
- Võimalusel kasuta **ettevalmistatud päringuid**.
- Kuvamisel filtreeri väljundit. Abiks funktioone: htmlspecialchars() ,  $\bullet$ htmlentities() , strip\_html()

# Ettevalmistatud päringud (Mysqli)

```
$mysgli = new mysgli();$stmt = $mysqli->prepare("SELECT * FROM users WHERE id = ?");
$stmt->bind_param("i", $_POST['id']);
$stmt->execute();
\bullet\quad\bullet\quad\bullet$stmt->close( );
```
### Ettevalmistatud päringud (PDO)

```
$pdo = new PDO($connectr, $user, $pass, $db);
```

```
$stmt = $pdo->prepare('SELECT name FROM users WHERE id = :id');
$id = filter_input(INPUT_GET, 'id', FILTER_SANITIZE_NUMBER_INT); /
```

```
$stmt->bindParam(':id', $id, PDO::PARAM_INT);
```

```
$stmt->execute();
```
 $\bullet\quad\bullet\quad\bullet$ 

```
$stmt->close( ;
```
# Tänan!

# **Viiteid**

- How to Connect MySQL Database with PHP Websites <https://www.hostinger.com/tutorials/how-to-connect-php-to-mysql>
- MariaDB vs MySQL: Key Performance Differences: <https://www.guru99.com/mariadb-vs-mysql.html>
- PHP The Right Way: Databases.<https://phptherightway.com/#databases>
- PHP MySQLi Prepared Statements Tutorial to Prevent SQL Injection: [https://websitebeaver.com/prepared-statements-in-php-mysqli-to-prevent-sql](https://websitebeaver.com/prepared-statements-in-php-mysqli-to-prevent-sql-injection)injection
- SQL Injection Prevention Checklist: <https://www.php.net/manual/en/security.database.sql-injection.php>
- [How to prevent XSS with HTML/PHP?. https://www.geeksforgeeks.org/how-to](https://www.geeksforgeeks.org/how-to-prevent-xss-with-html-php/)prevent-xss-with-html-php/